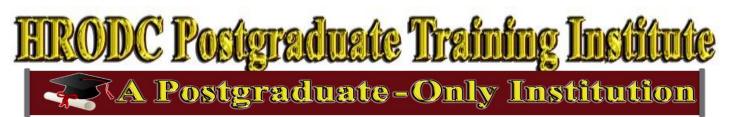

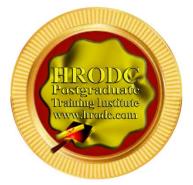

## #177.3.1 Microsoft Word: **Producing Professional Documents Postgraduate Short Course** Leading To: DIPLOMA - POSTGRADUATE IN **Microsoft Word Proficiency**, **30 Credit-Hours** Accumulating to A **Postgraduate Certificate,** With 250 Additional Credit-Hours, or A POSTGRADUATE PI With 330 Additional Credit-Hours

Microsoft Word: Producing Professional Documents Course- Page 1 of 21

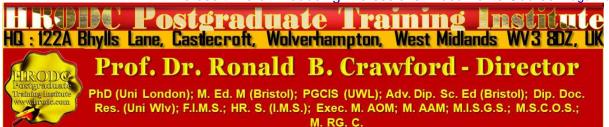

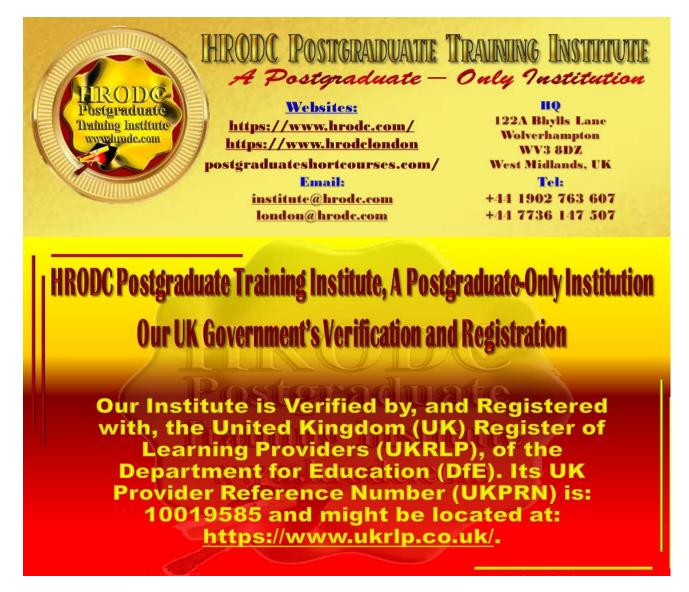

## **Course Coordinator:**

**Prof. Dr. R. B. Crawford is the Director of HRODC Postgraduate Training Institute, A Postgraduate-Only Institution. He has the following Qualifications and Affiliations:** 

- Doctor of Philosophy {(PhD) {University College London (UCL) University of London)};
- MEd Management (University of Bath);
- Postgraduate (Advanced) Diploma Science Teacher Ed. (University of Bristol);
- Postgraduate Certificate in Information Systems (University of West London, formerly Thames Valley University);
- Diploma in Doctoral Research Supervision, (University of Wolverhampton);

Microsoft Word: Producing Professional Documents Course- Page 2 of 21

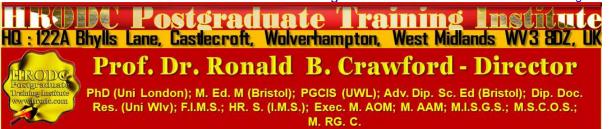

- Teaching Certificate;
- Fellow of the Institute of Management Specialists;
- Human Resources Specialist, of the Institute of Management Specialists;
- Member of the Asian Academy of Management (MAAM);
- Member of the International Society of Gesture Studies (MISGS);
- Member of the Standing Council for Organisational Symbolism (MSCOS);
- Member of ResearchGate;
- Executive Member of Academy of Management (AOM). There, his contribution incorporates the judging of competitions, review of journal articles, and guiding the development of conference papers. He also contributes to the Disciplines of:
  - Human Resources;
  - Organization and Management Theory;
  - Organization Development and Change;
  - Research Methods;
  - Conflict Management;
  - Organizational Behavior;
  - Management Consulting;
  - Gender & Diversity in Organizations; and
  - Critical Management Studies.

## Professor Dr. Crawford has been an Academic in the following UK Universities:

- University of London (Royal Holloway), as Research Tutor;
- University of Greenwich (Business School), as Senior Lecturer (Associate Professor), in Organisational Behaviour and Human Resource Management;
- University of Wolverhampton, (Wolverhampton Business School), as Senior Lecturer (Associate Professor), in Organisational Behaviour and Human Resource Management;
- London Southbank University (Business School), as Lecturer and Unit Leader.

## His responsibilities in these roles included:

- Doctoral Research Supervisor;
- Admissions Tutor;
- Postgraduate and Undergraduate Dissertation Supervisor;
- Programme Leader;

Microsoft Word: Producing Professional Documents Course- Page 3 of 21

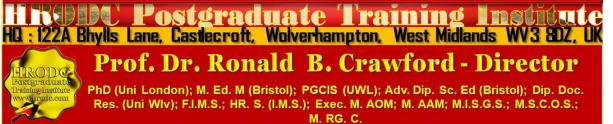

#### Personal Tutor

## For Whom This Course is Designed This Course is Designed For:

- Computer and Information Systems Managers;
- Data Encoders;
- Data Entry Operators;
- Desktop Publishers;
- General I.T Staff;
- Help Desk Technicians;
- Information Technology Directors;
- Information Technology Managers;
- Management Information Systems Directors;
- Programmer Analysts;
- Programmers;
- Researchers;
- Security Specialists;
- Senior Programmer Analysts;
- Senior Security Specialists;
- Senior Software Engineers;
- Senior Support Specialists;
- Senior System Administrators;
- Senior System Analysts;
- Senior System Architects;
- Senior System Designers;
- Senior Systems Analysts;
- System Administrators;
- Systems Architects;
- System Designers;
- Systems Analysts;
- Systems Software Engineers;
- Technical Specialists;

Microsoft Word: Producing Professional Documents Course- Page 4 of 21

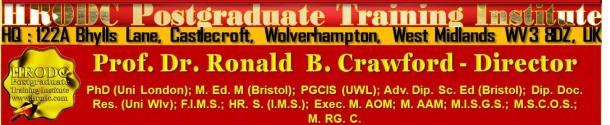

- Telecommunications Specialists;
- > All others desirous of updating their skills and competence on Microsoft Worde.

| Classroom-Based Duration and Cost:        |                           |  |
|-------------------------------------------|---------------------------|--|
| Classroom-Based Duration:                 | 5 Days                    |  |
| Classroom-Based Cost:                     | £5,000.00 Per Delegate    |  |
|                                           |                           |  |
| Online (Video-Enhanced) Duration and Cost |                           |  |
| Online Duration:                          | 10 Days @ 3 Hours Per Day |  |
| Online Cost:                              | £3,350.00 Per Delegate    |  |

## **Classroom-Based Course and Programme Cost includes:**

- > Free Continuous snacks throughout the Event Days;
- Free Hot Lunch on Event Days;
- Free City Tour;
- Free Stationery;
- Free On-site Internet Access;
- > Postgraduate Diploma/ Diploma Postgraduate –or
- > Certificate of Attendance and Participation if unsuccessful on resit.

## Students and Delegates will be given a Selection of our Complimentary Products, which include:

- > Our Branded Leather Conference Folder;
- > Our Branded Leather Conference Ring Binder/ Writing Pad;
- > Our Branded Key Ring/ Chain;
- > Our Branded Leather Conference (Computer Phone) Bag Black or Brown;
- > Our Branded 8-16 GB USB Flash Memory Drive, with Course Material;
- > Our Branded Metal Pen;
- > Our Branded Polo Shirt.;

Microsoft Word: Producing Professional Documents Course- Page 5 of 21

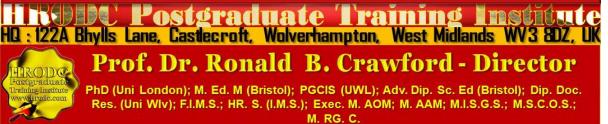

> Our Branded Carrier Bag.

Daily Schedule: 9:30 to 4:30 pm.

**Delivery Locations:** 

- 1. Central London, UK;
- **2.** Dubai, UAE;
- 3. Kuala Lumpur, Malaysia;
- 4. Amsterdam, The Netherlands;
- 5. Brussels, Belgium;
- 6. Paris, France; and
- 7. Durban, South Africa;
- **8.** Other International Locations, on request.

**Microsoft Word: Producing Professional Documents Course** 

Leading to Diploma – Postgraduate – in Microsoft Word Proficiency, 30 Credit-Hours, Accumulating to A Postgraduate Certificate, with 150 additional Credit-Hours, a Postgraduate Diploma, with 330 additional Credit-Hours

## **Course Objectives**

By the conclusion of the specified learning and development activities, delegates will be able to:

- Exhibit mastery on the usage of basic word processing software to produce excellent documents that conform to the widely accepted standards and norms of Microsoft Word;
- Identify the different external parts of the computer and describe each;
- Classify input devices;
- Enumerate the types of output devices;
- Analyse how computer works;

Microsoft Word: Producing Professional Documents Course- Page 6 of 21

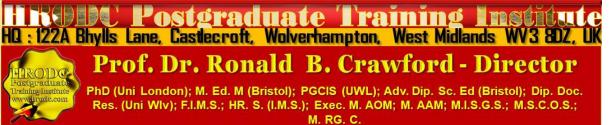

- Display and hide ribbon;
- Open a new document;
- Open a pre-existing document;
- Save a document;
- Navigate within an existing document;
- Select text;
- Format text;
- Format paragraphs;
- Justify texts;
- Indent paragraphs;
- Use toolbar buttons to indent paragraphs;
- Change line spacing;
- Use the paragraph dialog box;
- Cut, copy, and paste text;
- Change margins using page set up;
- Insert page breaks;
- Create headers and footers;
- Create endnotes and footnotes;
- Locate and use the Spelling and Grammar checker;
- Preview a document before printing;
- Print a document;
- Identify screen elements

Microsoft Word: Producing Professional Documents Course- Page 7 of 21

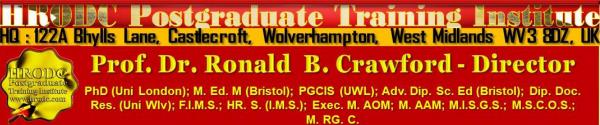

## **Microsoft Word: Producing Professional Documents**

## M3.1 - Part 1: Producing Professional Microsoft Word Documents (1)

- Getting Started with Microsoft Word
- > Opening a Word Document;
- Creating a custom header
- Setting footer
- Creating Continuation Pages
- Setting Different First Page
- > Setting header and Footer for alternative odd and Even pages;
- Inserting Logo
- Inserting Graphics;
- Inserting Pictures;
- Picture Positioning;
- Picture Formatting;
- Text wrapping, in Microsoft Word;
- Adding Blank Pages;
- Inserting and removing 'Italics', in Microsoft Word Document;
- Inserting Page Breaks;
- Page Formatting General;
- Inserting Tables;
- Converting Tables to Texts;
- Converting Texts to Tables;
- Setting Paragraphs, in Microsoft Word;
- Using Navigation Pane.

Microsoft Word: Producing Professional Documents Course- Page 8 of 21

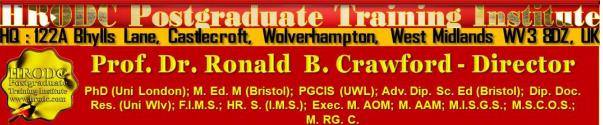

## M3.1 - Part 2: Producing Professional Microsoft Word Documents (2)

- Inserting Bookmarks;
- Inserting External Hyperlinks;
- Inserting Audio Files, in Microsoft Word Document;
- Inserting Video Files, in Microsoft Word Document;
- Inserting Video Links;
- Using 'Read Aloud';
- Setting Margins;
- Pre-set Margins;
- Custom Margins;
- Using Rulers;
- Left Tab;
- Right Tab;
- Setting Page View;
- Setting Print View;
- Table Formatting;
- Undoing Actions;
- Redoing Entries;
- Ordering Items;
- Ordering from New to Old;
- Ordering in Descending order;
- Ordering in Ascending order;
- Numeric Formatting.

**Click For Table of Contents** 

Microsoft Word: Producing Professional Documents Course- Page 9 of 21

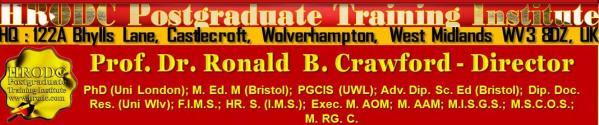

## M3.1 - Part 3: Producing Professional Microsoft Word Documents (3)

- Alphabetic Formatting;
- Print Shortcut;
- Inserting and removing 'Bold';
- Copy Shortcut;
- Paste Shortcut;
- Save Shortcut;
- Format Painting;
- Setting Autosave;
- Paste Special;
- Searching Documents;
- Setting Document sizes, in Microsoft Word;
- Setting Document Background;
- Establishing Document Foreground;
- Inserting and formatting Tables of Contents;
- Inserting Page Numbers;
- Setting Automated Pagination;
- Exploring the 'Saving As' function;
- Creating Data Source, for Microsoft Word;
- Opening a new Word Document, from an existing one;
- Using 'Smart Art';
- Inserting Charts;
- Taking Screenshots;
- Screenshot Shortcut;
- Inserting Videos;
- Using 'Word Art';
- Inserting Comments;
- Using 'Quick Parts';
- Inserting Text Boxes;
- Inserting Date and Time.

Microsoft Word: Producing Professional Documents Course- Page 10 of 21

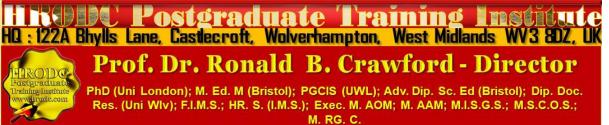

## M3.1 - Part 4: Producing Professional Microsoft Word Documents (4)

- Using 'Spell Check', in Microsoft Word;
- Using 'Grammar Checker', in Microsoft Word;
- Inserting Symbols;
- Using Dictation in Microsoft Word;
- Using Equations, in Microsoft Word Document;
- Using Text Highlighter.
- Inserting Footnotes;
- Managing Comments and Track Changes, in Microsoft Office;
- > Inserting Citations, in Microsoft Word Document;
- Using 'Researcher', in Microsoft Word;
- Using 'Smart Lookup', in Microsoft Word;
- Using 'Clip Art', effectively;
- Inserting 'Endnote', in Microsoft Word;
- Updating Tables, in Microsoft Word;
- > Managing 'Sources', in Microsoft Word;
- Using Multi-Columns, in Microsoft Word;
- Inserting and removing 'Gridlines', in Microsoft Word;
- Using 'Macros', in Microsoft Word;
- Viewing Microsoft Word Documents side-by-side;
- Using Text Spacing, in Microsoft Word;
- > Setting 'Page Colour', in Microsoft Word.

## M3.1 - Part 5: Producing Professional Microsoft Word Documents (5)

- Using Microsoft Template to Create brochures;
- Creating Calendars, from Microsoft Word;
- Creating Greeting Cards, from Microsoft Word;
- Creating Invitations, from Microsoft Word;
- Using 'Quick Paths', in Microsoft Word;

Microsoft Word: Producing Professional Documents Course- Page 11 of 21

HICOLOC Postgraduate Training Institute HQ : 122A Bhylis Lane, Castlecroft, Wolverhampton, West Midlands WV3 8DZ, UK Prof. Dr. Ronald B. Crawford - Director PhD (Uni London); M. Ed. M (Bristol); PGCIS (UWL); Adv. Dip. Sc. Ed (Bristol); Dip. Doc. Res. (Uni WIv); F.I.M.S.; HR. S. (I.M.S.); Exec. M. AOM; M. AAM; M.I.S.G.S.; M.S.C.O.S.; M. RG. C.

- Using 'Auto-correct', in Microsoft Wort;
- Using 'Auto-complete', in Microsoft Word;
- Creating a PDF File, from a Microsoft Word Document;
- Document protection, for Microsoft Word;
- > Performing 'Tabular Calculations', in Microsoft Word;
- Using 'Mail Merge Wizard', in Microsoft Word;
- Creating Address Labels;
- Creating Box Labels;
- Using Label Templates;
- > Checking for 'Plagiarism', in Microsoft Word;
- > Introducing 'Grammarly', for use with Microsoft Word.

## Postgraduate Diploma, Postgraduate Certificate, and Diploma – Postgraduate - Short Course Regulation

## Postgraduate Certificate, Postgraduate Diploma, and Diploma – Postgraduate: Their Distinction, Credit Value and Award Title

Postgraduate Short Courses of a minimum of five days' duration, are referred to as Diploma – Postgraduate. This means that they are postgraduate credits, towards a Postgraduate Certificate and Postgraduate Diploma. Postgraduate Certificate and Postgraduate Diploma represent Programmes of Study, leading to Awards bearing their title prefixes. While we, refer to our short studies, of 5 days to five weeks, as 'Courses', those with duration of 6 weeks and more are labelled 'Programmes'. Nevertheless, in line with popular usage, we often refer to all study durations as 'Courses'. Another mark of distinction, in this regard, is that participants in a short course are referred to as 'Delegates', as opposed to the term 'Students', which is confined to those studying a Postgraduate Programme.

Microsoft Word: Producing Professional Documents Course- Page 12 of 21

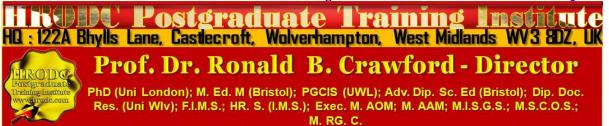

Courses are of varying Credit-Values; some being Single-Credit, Double-Credit, Triple-Credit, Quad-Credit, 5-Credit, etc. These short courses accumulate to Postgraduate Certificate, with a total of 180 Credit-Hours (= 6 X 5-Day Courses or 3 X 10-Day Courses), or Postgraduate Diploma, with a total of 360 Credit-Hours (= 12 X 5-Day Courses or 6 X 10-Day Courses).

Delegates studying courses of 5-7 days' duration, equivalent to 30-42 Credit-Hours (Direct Lecturer Contact), will, on successful assessment, receive the Diploma – Postgraduate Award. This represents a single credit at Postgraduate Level. While 6-day and 7-day courses also lead to a Diploma – Postgraduate, they accumulate 36 and 42 Credit Hours, respectively.

## Postgraduate Certificate, Postgraduate Diploma, and Diploma – Postgraduate Assessment Requirement

Because of the intensive nature of our courses and programmes, assessment will largely be in-course, adopting differing formats. These assessment formats include, but not limited to, in-class tests, assignments, end of course examinations. Based on these assessments, successful candidates will receive the Diploma – Postgraduate, Postgraduate Certificate, or Postgraduate Diploma, as appropriate.

In the case of Diploma – Postgraduate, a minimum of 70% overall pass is expected. In order to receive the Awards of Postgraduate Certificate and Postgraduate Diploma, candidates must have accumulated at least the required minimum 'Credit-Hours', with a pass (of 70% and above) in at least 70% of the courses taken.

Delegates and students who fail to achieve the requirement for Postgraduate Certificate, Postgraduate Diploma, or Diploma - Postgraduate - will be given support for 2 re-submissions for each course. Those delegates who fail to achieve the assessment requirement for the Postgraduate Diploma or Diploma - Postgraduate - on 2 resubmissions, or those who elect not to receive them, will be awarded the Certificate of Attendance and Participation.

Microsoft Word: Producing Professional Documents Course- Page 13 of 21

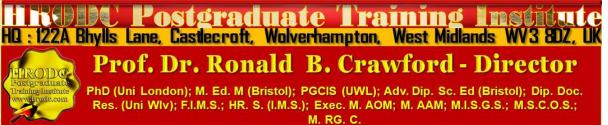

## Diploma – Postgraduate, Postgraduate Certificate, and Postgraduate Diploma Application Requirements

Applicants for Diploma – Postgraduate – Postgraduate Certificate, and Postgraduate Diploma are required to submit the following documents:

- Completed Postgraduate Application Form, including a passport sized picture affixed to the form;
- A copy of Issue and Photo (bio data) page of the applicant's current valid passport or copy of his or her Photo-embedded National Identity Card;
- > Copies of credentials mentioned in the application form.

## **Admission and Enrolment Procedure**

- On receipt of all the above documents we will assess applicants' suitability for the Course or Programme for which they have applied;
- If they are accepted on their chosen Course or Programme, they will be notified accordingly and sent Admission Letters and Invoices;
- One week after the receipt of an applicant's payment or official payment notification, the relevant Course or Programme Tutor will contact him or her, by e-mail or telephone, welcoming him or her to HRODC Postgraduate Training Institute;
- Those intending to study in a foreign country, and require a Visa, will be sent the necessary immigration documentation, to support their application;
- Applicants will be notified of the dates, location and venue of enrolment and orientation, where appropriate.

Microsoft Word: Producing Professional Documents Course- Page 14 of 21

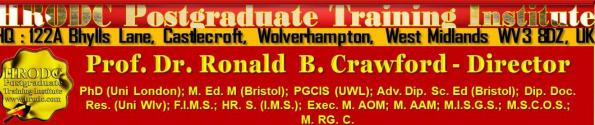

## Modes of Study and Duration of Postgraduate Certificate and Postgraduate Diploma Programmes

There are two delivery formats for Postgraduate Certificate and Postgraduate Diploma Programmes, as follows:

- Intensive Full-time (Classroom-Based) Mode, lasting 3 months for Postgraduate Diploma, and 6 weeks for Postgraduate Certificate. These durations are based on six hours' lecturer-contact per day, five days (30 hours) per week, for Postgraduate Diploma;
- Video-Enhanced On-Line Mode. This interactive online mode lasts twenty (20) weeks, for Postgraduate Diploma, and ten (10) weeks for Postgraduate Certificate. Our calculation is based on three hours per day, six days per week.

Whichever study mode is selected, the aggregate of 360 Credit Hours must be achieved.

## Introducing Our Video-Enhanced Online Study Mode

In a move away from the traditional online courses and embracing recent developments in technology-mediated distance education, HRODC Postgraduate Training Institute has introduced a Video-Enhanced Online delivery. This Online mode of delivery is revolutionary and, at the time of writing, unique to HRODC Postgraduate Training Institute.

You are taught as individuals, on a one-to-one or one-to-small-group basis. You see the tutor face to-face, for the duration of your course. You will interact with the tutor, ask and address questions; sit examinations in the presence of the tutor. It is as real as any face-to-face lecture and seminar can be. Choose from a wide range of Diploma – Postgraduate Courses and an increasing number of Specialist Postgraduate Certificate and Postgraduate Diploma Programmes. You might also accumulate Postgraduate Short Courses, via this mode of study, over a 6-year period, towards a Postgraduate Certificate or Postgraduate Diploma.

Microsoft Word: Producing Professional Documents Course- Page 15 of 21

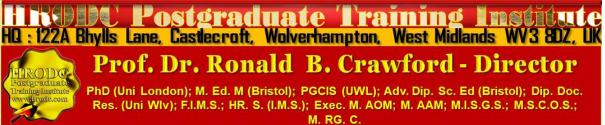

## Key Features of Our Online Study: Video-Enhanced Online Mode

- The tutor meets the group and presents the course, via Video, in a similar way to its classroom-based counterpart;
- > All participants are able to see, and interact with, each other, and with the tutor;
- They watch and discuss the various video cases and demonstrations that form an integral part of our delivery methodology;
- > Their assessment is structured in the same way as it is done in a classroom setting;
- The Video-Enhanced Online mode of training usually starts on the 1<sup>st</sup> of each month, with the cut-off date being the 20<sup>th</sup> of each month, for inclusion the following month;
- Its duration is twice as long as its classroom-based counterpart. For example, a 5-day (30 Credit Hours) classroom-based course will last 10 days, in Video-Enhanced Online mode. This calculation is based on 3 hours tuition per day, adhering to the Institute's required 30 Credit-Hours;
- The cost of the Video-Enhanced Online mode is 67% of similar classroom-based courses;
- For example, a 5-day classroom-based course, which costs Five Thousand Pounds, is only Three Thousand Three Hundred and Fifty Pounds (£3,350.00) in Video-Enhanced Online Mode.

## 10-Week Video-Enhanced Online Postgraduate Certificate and 20-Week Video-Enhanced Online Postgraduate Diploma

You might study an Online Postgraduate Certificate or Online Postgraduate Diploma, in 10 and 20 weeks, respectively, in the comfort of your office or homes, through HRODC Postgraduate Training Institute's Video-Enhanced Online Delivery. We will deliver the 180 Credit-Hours and 360 Credit-Hours, in line with our regulation, through 'Direct-Lecturer-Contact', within the stipulated timeframe. We aim to fit the tuition around your work, family

Microsoft Word: Producing Professional Documents Course- Page 16 of 21

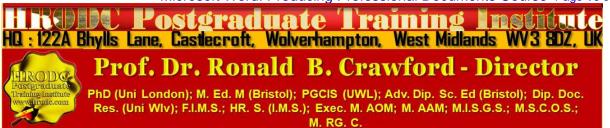

commitment and leisure, thereby enhancing your maintenance of an effective 'work-study-lifestyle balance', at times convenient to you and your appointed tutor.

## **Cumulative Postgraduate Certificate and Postgraduate Diploma Courses**

All short courses can accumulate to the required number of Credit-Hours, for the Postgraduate Certificate and Postgraduate Diploma, over a six-year period from first registration and applies to both general and specialist groupings. In this regard, it is important to note that short courses vary in length, the minimum being 5 days (Diploma – Postgraduate) – equivalent to 30 Credit Hours, representing one credit, as is tabulated below.

On this basis, the definitive calculation on the Award requirement is based on the number of hours studied (aggregate credit-value), rather than merely the number of credits achieved. This approach is particularly useful when a student or delegate studies a mixture of courses of different credit-values.

For those delegates choosing the accumulative route, it is advisable that at least one or two credits be attempted each year. This will ensure that the required 180 Credit-Hours and 360 Credit-Hours, for the Postgraduate Certificate and Postgraduate Diploma, respectively, are achieved, within the designated period. These Credit-Values, awards and their accumulation are exemplified below.

| Examples of Postgraduate Course Credits:<br>Their Value, Award Prefix & Suffix – Based on 5-Day Multiples |         |                                        |  |
|----------------------------------------------------------------------------------------------------|---------|----------------------------------------|--|
| Credit Value                                                                                              | Credit  | Award Title Prefix (& Suffix)          |  |
|                                                                                                    | Hours   |                                        |  |
| Single-Credit                                                                                             | 30-54   | Diploma - Postgraduate                 |  |
| Double-Credit                                                                                             | 60-84   | Diploma – Postgraduate (Double-Credit) |  |
| Triple-Credit                                                                                             | 90-114  | Diploma – Postgraduate (Triple-Credit) |  |
| Quad-Credit                                                                                               | 120-144 | Diploma – Postgraduate (Quad-Credit)   |  |

Microsoft Word: Producing Professional Documents Course- Page 17 of 21

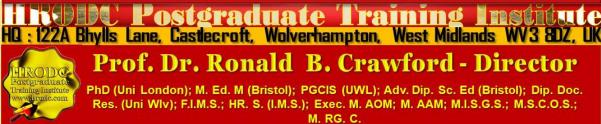

| Examples of Postgraduate Course Credits:<br>Their Value, Award Prefix & Suffix – Based on 5-Day Multiples |                 |                                        |  |
|----------------------------------------------------------------------------------------------------|-----------------|----------------------------------------|--|
| Credit Value                                                                                              | Credit<br>Hours | Award Title Prefix (& Suffix)          |  |
| 5-Credit                                                                                                  | 150-174         | Diploma – Postgraduate (5-Credit)      |  |
| 6-Credit                                                                                                  | 180-204         | Postgraduate Certificate               |  |
| 7-Credit                                                                                                  | 210-234         | Postgraduate Certificate (+ 1 Credit)  |  |
| 8-Credit                                                                                                  | 240-264         | Postgraduate Certificate (+2 Credits)  |  |
| 9-Credit                                                                                                  | 270-294         | Postgraduate Certificate (+3 Credits)  |  |
| 10-Credit                                                                                                 | 300-324         | Postgraduate Certificate (+ 4 Credits) |  |
| 11-Credit                                                                                                 | 330-354         | Postgraduate Certificate (+5 Credits)  |  |
| 12-Credit                                                                                                 | 360             | Postgraduate Diploma                   |  |
| 360 Credit-Hours = Postgraduate Diploma                                                                   |                 |                                        |  |
| 12 X 5-Day Courses = 360 Credit-Hours = Postgraduate Diploma                                              |                 |                                        |  |
| 10 X 6-Day Courses = 360 Credit-Hours = Postgraduate Diploma                                              |                 |                                        |  |

## Exemplification of Accumulated Postgraduate Certificate and Postgraduate Diploma Award Titles

All Specialist Postgraduate Certificate and Postgraduate Diploma Programmes have their predetermined Award Titles. Where delegates do not follow a Specialism, for accumulation to a Postgraduate Diploma, they will normally be Awarded a General Award, without any Specialist Award Title. However, a Specialist Award will be given, where a delegate studies at least seventy percent (70%) of his or her courses in a specialist grouping. These are exemplified below:

- 1. Postgraduate Diploma in Accounting and Finance;
- 2. Postgraduate Certificate in Accounting and Finance;
- 3. Postgraduate Certificate in Aviation Management;
- 4. Postgraduate Diploma in Aviation Management;

Microsoft Word: Producing Professional Documents Course- Page 18 of 21

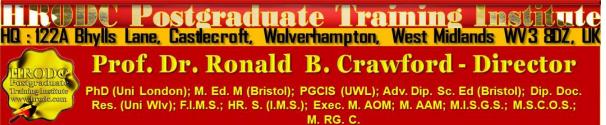

- 5. Postgraduate Certificate in Industrial Health and Safety Management, Incorporating Oil and Gas Safety;
- 6. Postgraduate Diploma in Industrial Health and Safety Management, Incorporating Oil and Gas Safety;
- 7. Postgraduate Certificate in Business Communication;
- 8. Postgraduate Diploma in Business Communication;
- 9. Postgraduate Certificate in Corporate Governance;
- 10. Postgraduate Diploma in Corporate Governance;
- 11. Postgraduate Certificate in Costing and Budgeting;
- **12.** Postgraduate Diploma in Costing and Budgeting;
- 13. Postgraduate Certificate in Client or Customer Relations;
- 14. Postgraduate Diploma in Client or Customer Relations;
- 15. Postgraduate Certificate in Engineering and Technical Skills;
- 16. Postgraduate Diploma in Engineering and Technical Skills;
- 17. Postgraduate Certificate in Events Management;
- 18. Postgraduate Diploma in Events Management;
- **19.** Postgraduate Certificate in Health and Safety Management;
- 20. Postgraduate Diploma in Health and Safety Management;
- 21. Postgraduate Certificate in Health Care Management;
- 22. Postgraduate Diploma in Health Care Management;
- 23. Postgraduate Certificate in Human Resource Development;
- 24. Postgraduate Diploma in Human Resource Development;
- 25. Postgraduate Certificate in Human Resource Management;
- 26. Postgraduate Diploma in Human Resource Management;
- 27.Postgraduate Certificate in Information and Communications Technology (ICT);
- 28. Postgraduate Diploma in Information and Communications Technology (ICT);
- 29. Postgraduate Certificate in Leadership Skills;

Microsoft Word: Producing Professional Documents Course- Page 19 of 21

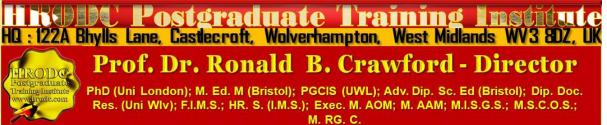

**30.** Postgraduate Diploma in Leadership Skills;

**31.**Postgraduate Certificate in Law – International and National;

32. Postgraduate Diploma in Law – International and National;

- 33. Postgraduate Certificate in Logistics and Supply Chain Management;
- 34. Postgraduate Diploma in Logistics and Supply Chain Management;

35. Postgraduate Certificate in Management Skills;

36. Postgraduate Diploma in Management Skills;

37. Postgraduate Certificate in Maritime Studies;

38. Postgraduate Diploma in Maritime Studies;

**39.** Postgraduate Certificate in Oil and Gas Operation;

40. Postgraduate Diploma in Oil and Gas Operation;

41. Postgraduate Certificate in Oil and Gas Accounting;

- 42. Postgraduate Diploma in Oil and Gas Accounting;
- 43. Postgraduate Certificate in Politics and Economic Development;

44. Postgraduate Diploma in Politics and Economic Development;

45. Postgraduate Certificate in Procurement Management;

46. Postgraduate Diploma in Procurement Management;

47. Postgraduate Certificate in Project Management;

48. Postgraduate Diploma in Project Management;

49. Postgraduate Certificate in Public Administration;

50. Postgraduate Diploma in Public Administration;

51. Postgraduate Certificate in Quality Management;

52. Postgraduate Diploma in Quality Management;

53. Postgraduate Certificate in Real Estate Management;

54. Postgraduate Diploma in Real Estate Management;

55. Postgraduate Certificate n Research Methods;

56. Postgraduate Diploma in Research Methods;

57. Postgraduate Certificate in Risk Management;

58. Postgraduate Diploma in Risk Management;

Microsoft Word: Producing Professional Documents Course- Page 20 of 21

HRUDC Postgraduate Training Institute In: 122A Bhylis Lane, Castlecroft, Wolverhampton, West Midlands WV3 8DZ, UK Prof. Dr. Ronald B. Crawford - Director PhD (Uni London); M. Ed. M (Bristol); PGCIS (UWL); Adv. Dip. Sc. Ed (Bristol); Dip. Doc. Res. (Uni WIv); F.I.M.S.; HR. S. (I.M.S.); Exec. M. AOM; M. AAM; M.I.S.G.S.; M.S.C.O.S.; M. RG. C.

59. Postgraduate Certificate in Sales and Marketing;

60. Postgraduate Diploma in Sales and Marketing;

61. Postgraduate Certificate in Travel, Tourism and International Relations;

62. Postgraduate Diploma in Travel, Tourism and International Relations.

The actual courses studied will be detailed in a student or delegate's Transcript.

## Service Contract, incorporating Terms and Conditions

Click, or copy and paste the URL, below, into your Web Browser, to view our Service Contract, incorporating Terms and Conditions.

https://www.hrodc.com/Service Contract Terms and Conditions Service Details Delivery Point Period Cancellations Extinuating Circumstances Payment Protocol Location.htm

The submission of our application form or otherwise registration by of the submission of a course booking form or e-mail booking request is an attestation of the candidate's subscription to our Policy Terms and Conditions, which are legally binding.

# Prof. Dr. Ronald B. Crawford Director HRODC Postgraduate Training Institute

Microsoft Word: Producing Professional Documents Course- Page 21 of 21

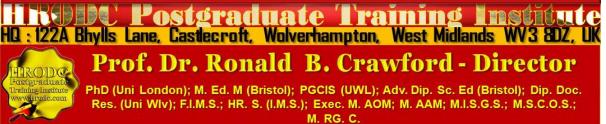